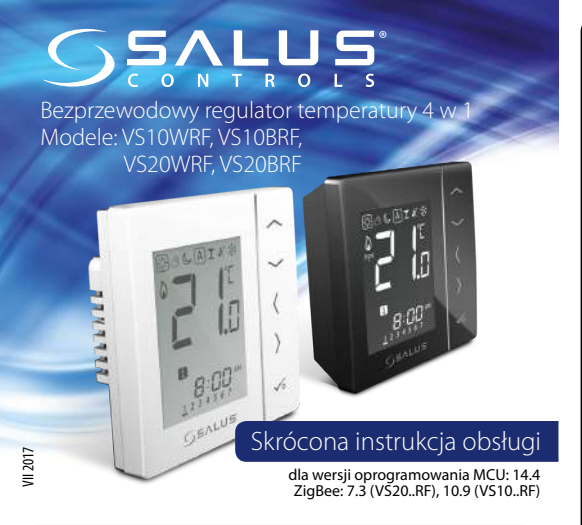

## **Wprowadzenie**

VS10..RF/VS20..RF jest pomieszczeniowym regulatorem temperatury, służącym do bezprzewodowego sterowania urządzeniami z serii iT600 takimi jak: listwa centralna KL08RF, mini głowica TRV i moduł sterujący RX10RF. Jeśli chcesz, aby regulator miał możliwość sterowania przez Internet za pomocą aplikacji SALUS Smart Home (Tryb Online), należy połączyć go z bramką internetową UGE600. Można także używać regulatora lokalnie bez połączenia z Internetem (tryb Offline), jednak należy pamiętać, że jego komunikacja z innymi urządzeniami musi odbywać się za pośrednictwem jednostki koordynującej CO10RF. Pełna wersja instrukcji w formacie PDF znajduje się na stronie internetowej www.salus-controls.eu

## **Zgodność produktu**

Dyrektywy UE: 2014/30/EU, 2014/35/EU, 2014/53/EU i 2011/65/EU. Pełne informacje dostępne są na stronie internetowej www.saluslegal.com

## **Bezpieczeństwo**

Używać zgodnie z regulacjami obowiązującymi w danym kraju oraz na terenie UE. Należy używać urządzenie zgodnie z przeznaczeniem, utrzymując urządzenie w suchym otoczeniu. Produkt wyłącznie do użytku wewnątrz budynków. Instalacja musi zostać przeprowadzona przez wykwalifikowaną osobę, zgodnie z zasadami obowiązującymi w danym kraju oraz na terenie UE.

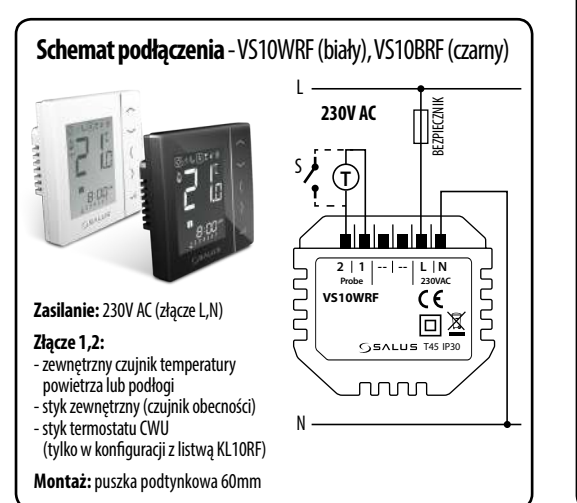

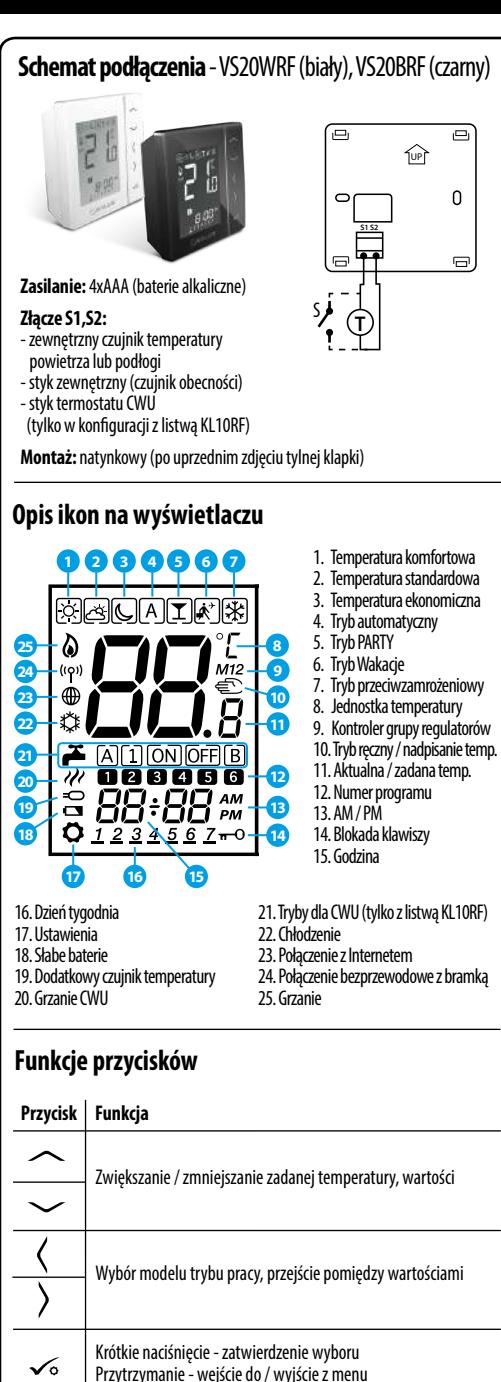

Przytrzymanie przycisków powoduje blokowanie

Przytrzymanie przycisków powoduje wejście w tryb instalatora

lub odblokowanie klawiatury

 $\sim$  +  $\sim$ 

 $\checkmark$ <sup>+</sup> $\langle$ + $\rangle$ 

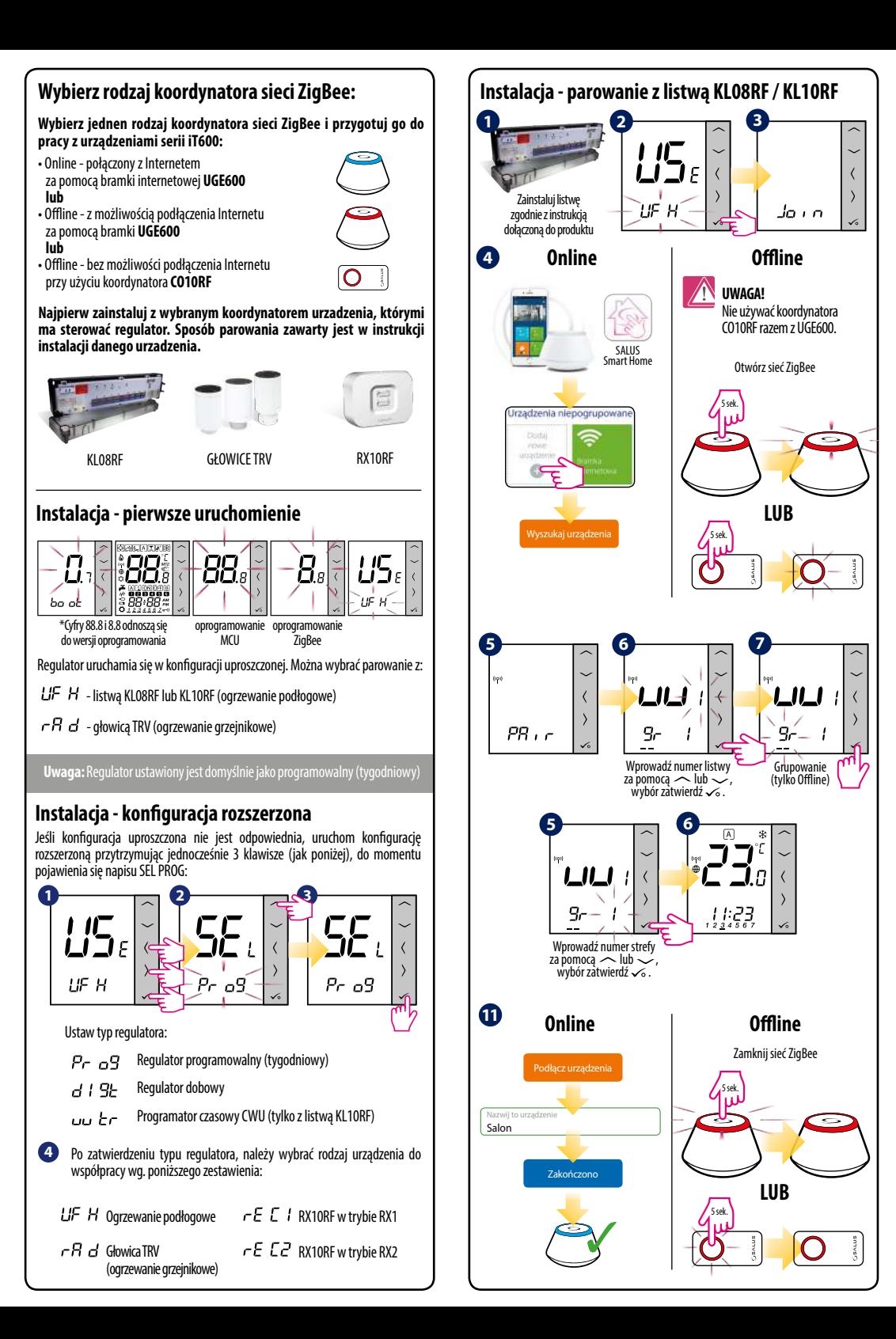

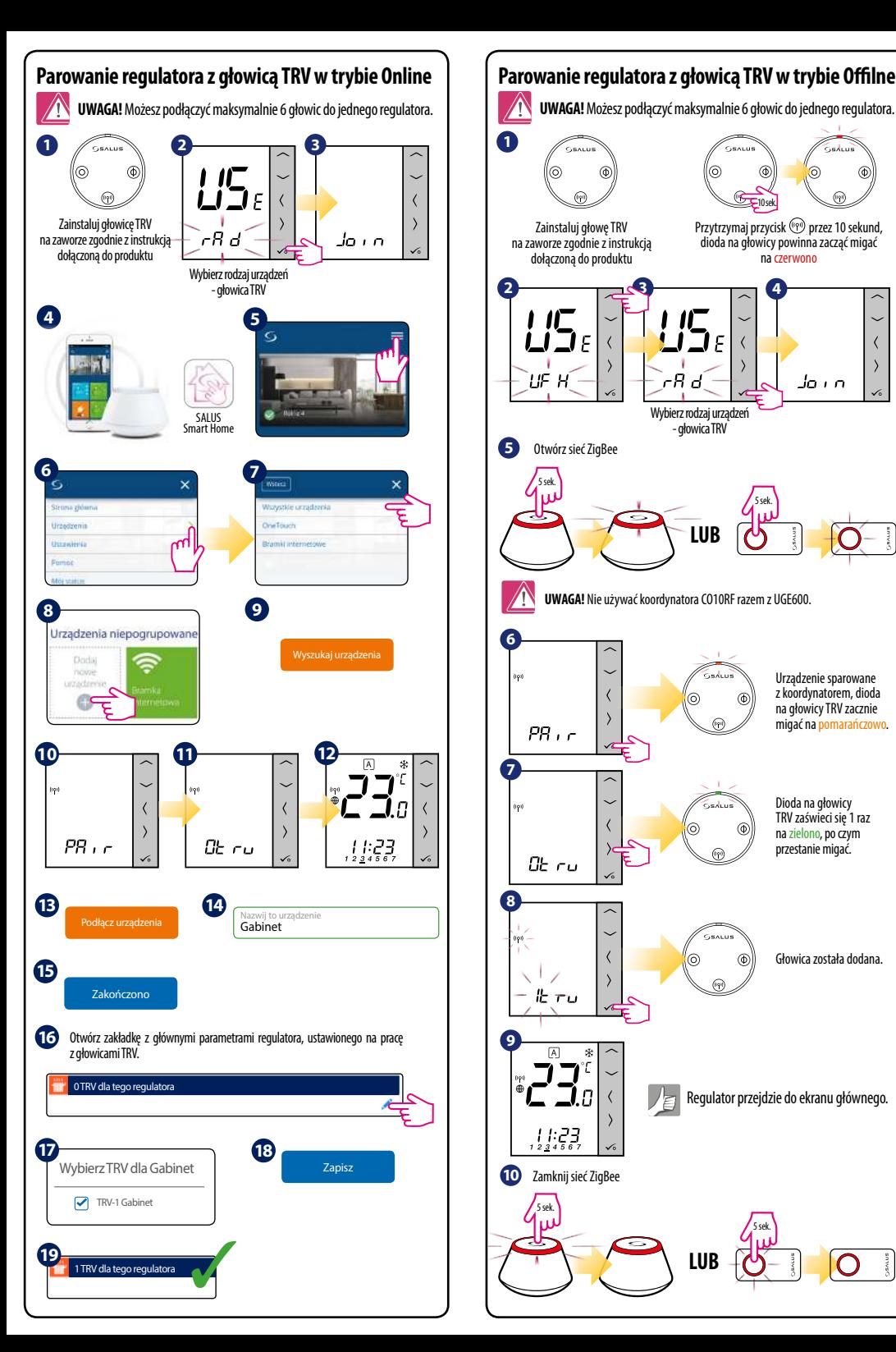

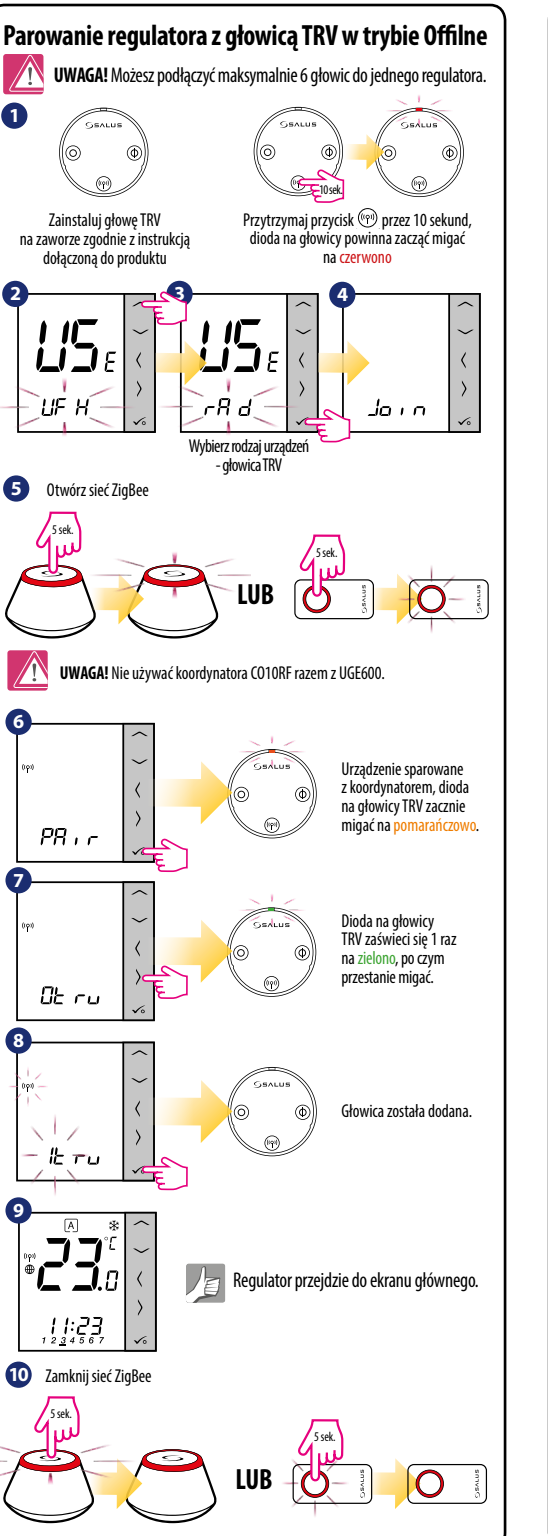

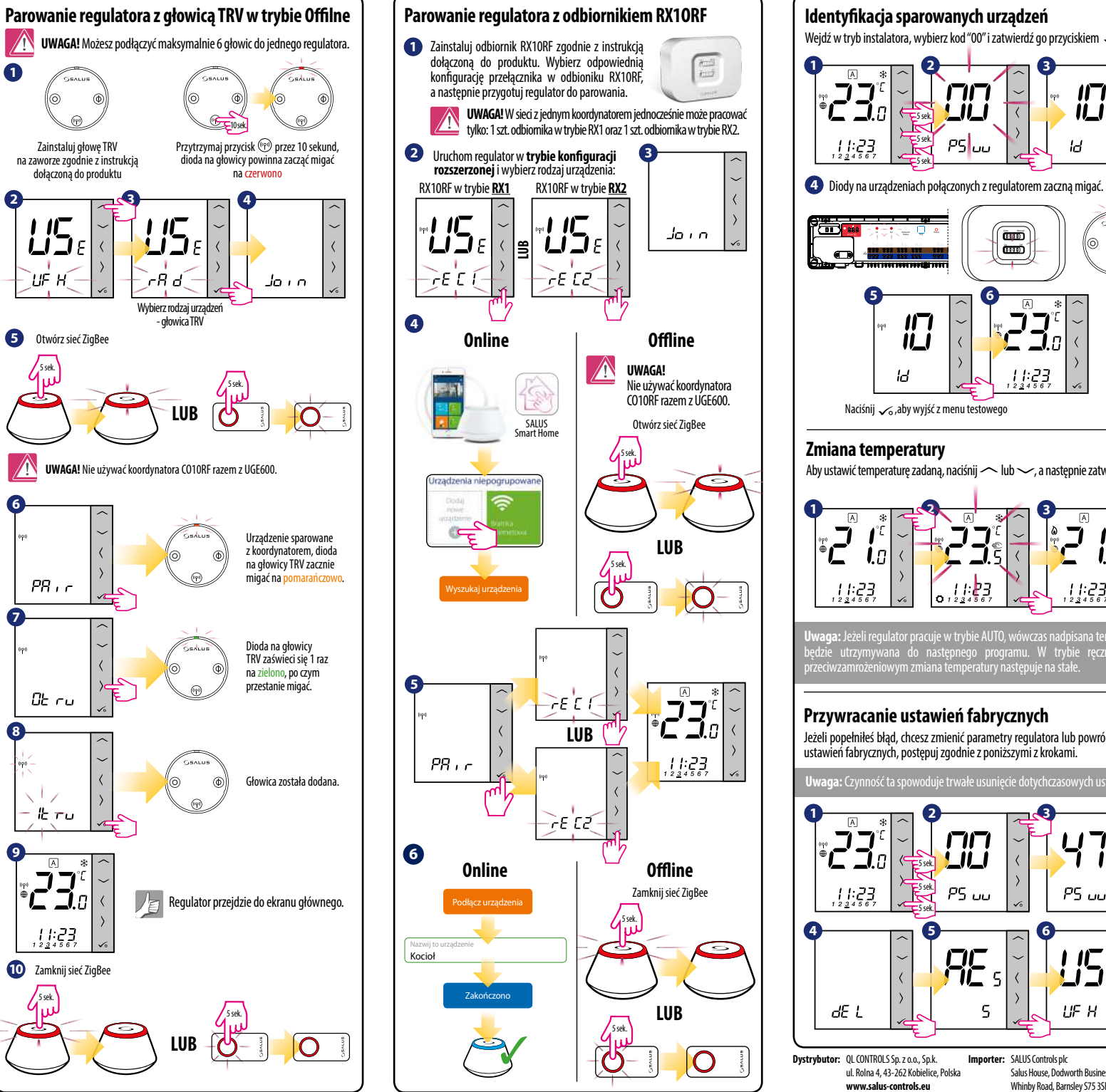

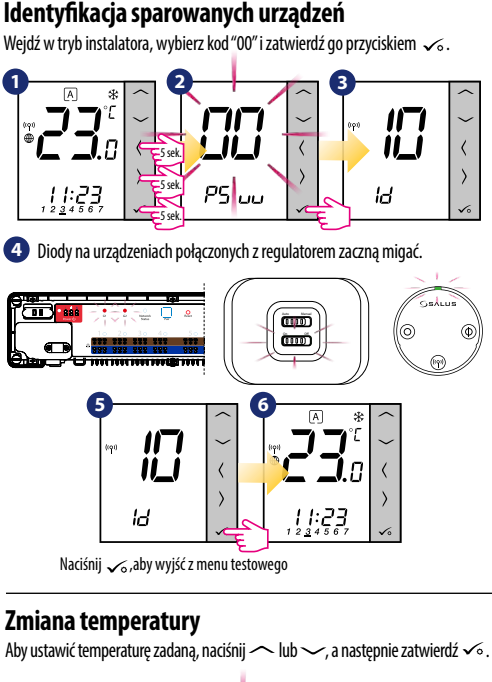

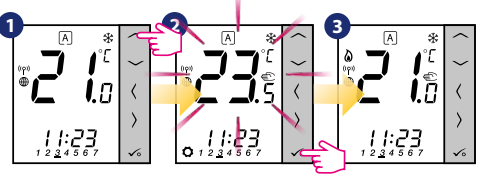

**Uwaga:** Jeżeli regulator pracuje w trybie AUTO, wówczas nadpisana temperatura będzie utrzymywana do następnego programu. W trybie ręcznym oraz przeciwzamrożeniowym zmiana temperatury następuje na stałe.

## **Przywracanie ustawień fabrycznych**

Jeżeli popełniłeś błąd, chcesz zmienić parametry regulatora lub powrócić do jego ustawień fabrycznych, postępuj zgodnie z poniższymi z krokami.

**Uwaga:** Czynność ta spowoduje trwałe usunięcie dotychczasowych ustawień.

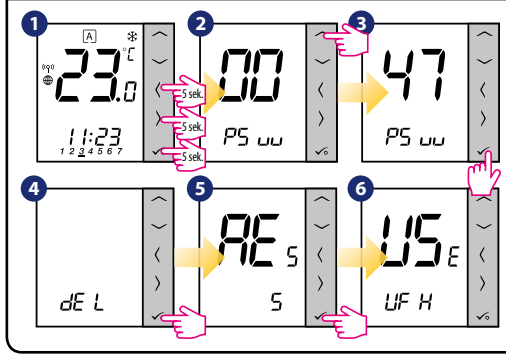

**Dystrybutor:** QL CONTROLS Sp. z o.o., Sp.k. **Importer:**  ul. Rolna 4, 43-262 Kobielice, Polska **www.salus-controls.eu** Importer: SALUS Controls plc Salus House, Dodworth Business Park Whinby Road, Barnsley S75 3SP, United Kingdom